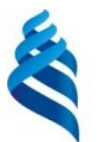

#### МИНИСТЕРСТВО НАУКИ И ВЫСШЕГО ОБРАЗОВАНИЯ РОССИЙСКОЙ ФЕДЕРАЦИИ

федеральное государственное автономное образовательное учреждение

высшего образования

**«Дальневосточный федеральный университет»**

(ДВФУ)

#### **ПОЛИТЕХНИЧЕСКИЙ ИНСТИТУТ (ШКОЛА)**

СОГЛАСОВАНО TBEPЖJAЮ Руководитель ОП «Шахтное и подземное строительство» Отделения горного и нефтегазового дела Макишин В.Н. Шестаков Н.В. 2021 г.  $\ll 14$  » января января 2021 r.

#### **РАБОЧАЯ ПРОГРАММА ДИСЦИПЛИНЫ**

«Системы автоматизированного проектирования горных работ»

#### **Специальность 21.05.04 Горное дело**

специализация ««Шахтное и подземное строительство»»

#### **Форма подготовки очная**

курс 1 семестр 2 лекции 36 час. практические занятия 36 час. лабораторные работы 0 час. в том числе с использованием МАО лек. 0 /пр. 0 /лаб. 0 час. всего часов аудиторной нагрузки 72 час. в том числе с использованием МАО 0 час. самостоятельная работа 72 час. контрольные работы  $-0$ курсовая работа / курсовой проект нет зачет  $-2$  семестр

Рабочая программа составлена в соответствии с требованиями федерального государственного образовательного стандарта высшего образования, утвержденного приказом Министерства образования и науки РФ от 17.10.2016 г. № 1298

Рабочая программа обсуждена на заседании отделения горного и нефтегазового дела, протокол № 2 от 22 декабря 2020 г.

Директор отделения горного и нефтегазового дела Н.В. Шестаков Составитель: доцент кафедры ГД и КОГР А.С. Сергеев

#### **Оборотная сторона титульного листа**

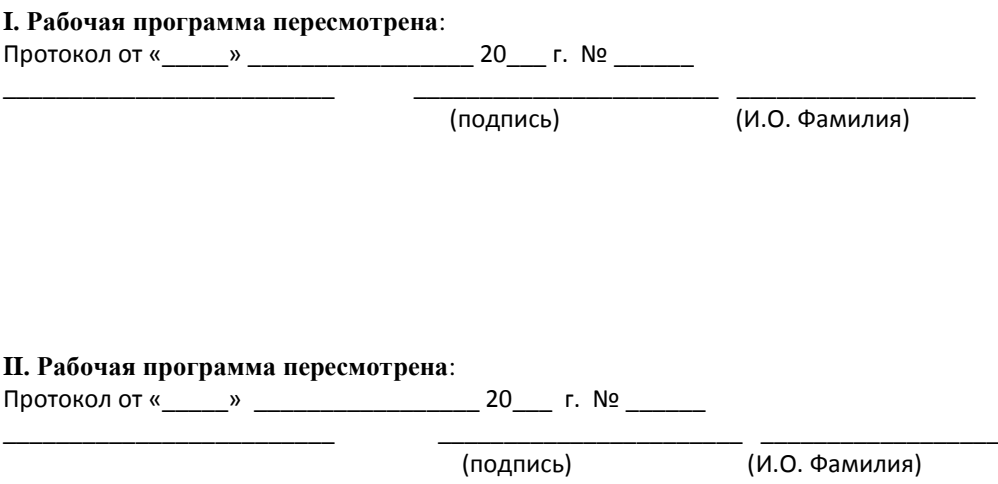

#### **Аннотация**

Учебная дисциплина «Системы автоматизированного проектирования горных работ» предназначена для студентов 1 курса, обучающихся по специальности 21.05.04 «Горное дело», специализация «Шахтное и подземное строительство» и является обязательной дисциплиной базовой части Блока 1 Дисциплины (модули) учебного плана - индекс Б1.Б.09.

Знания, умения и навыки, полученные при изучении дисциплины «Системы автоматизированного проектирования горных работ», будут использованы при выполнении графических заданий, курсовом и дипломном проектировании.

Общая трудоемкость освоения дисциплины составляет 72 часа, 2 зачётных единицы. Учебным планом предусмотрены лабораторные работы (36 часов), самостоятельная работа студента (36 часов). Форма контроля – зачет. Дисциплина реализуется на 1 курсе во 2 семестре.

**Цель:** научиться использовать системы автоматизированного проектирования при выполнении графических работ, освоение общих принципов работы и получение практических навыков их использования для решения прикладных инженерных задач в области горного дела.

#### **Задачи:**

Сформировать умение использовать современное программное обеспечение для автоматизированного решения проектных задач.

Изучить методы работы с редакторами векторной и растровой графики.

Сформировать навыки практической работы с современными графическими редактора и системами автоматизированного проектирования. Для успешного изучения дисциплины «Системы автоматизированного проектирования горных работ» у обучающихся должны быть сформированы следующие предварительные компетенции:

ОПК-7 - умением пользоваться компьютером как средством управления и обработки информационных массивов

В результате изучения данной дисциплины у обучающихся формируются следующие общекультурные компетенции (элементы компетенций):

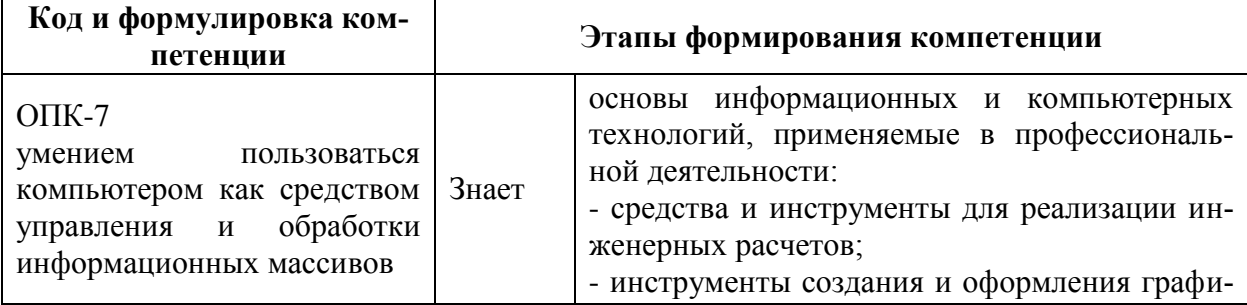

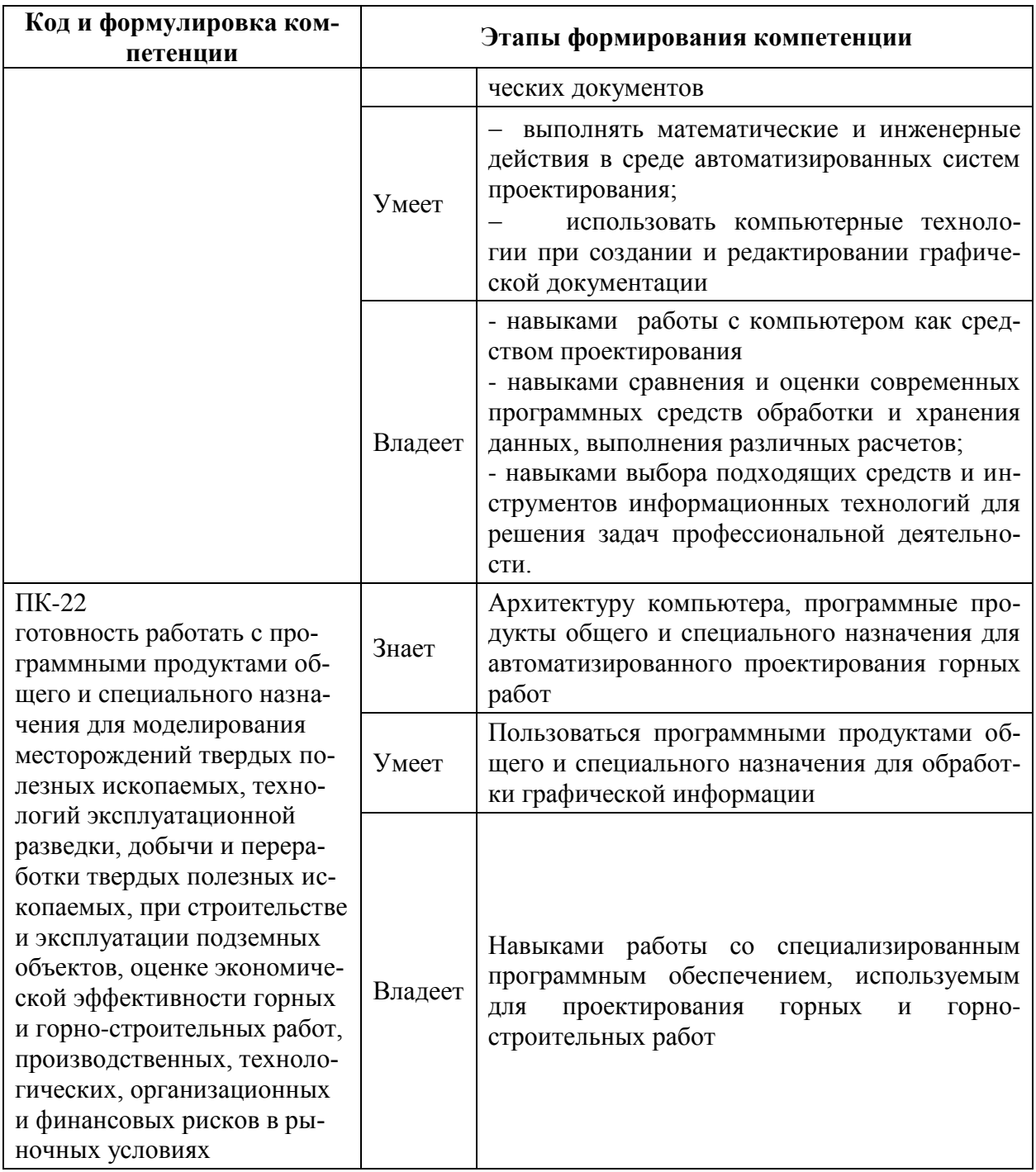

Для формирования вышеуказанных компетенций в рамках дисциплины «Системы автоматизированного проектирования горных работ» методы активного/ интерактивного обучения не применяются.

## **I. СТРУКТУРА И СОДЕРЖАНИЕ ТЕОРЕТИЧЕСКОЙ ЧАСТИ КУРСА**

### **Раздел 1. Общие сведения. Архитектура и программное обеспечение персонального компьютера (14 ч.)**

#### *Тема 1.* **Информационные технологии в инженерном деле (2 ч.).**

Современные информационные технологии. Краткая история развития вычислительной техники. Направления развития в области проектирования.

### *Тема 2.* **Устройства для представления информации. Виды информации и управление ею (4 ч.)**

Системы счисления. Преобразование чисел из одной системы счисления в другую. Основные функциональные части компьютера. Устройства хранения информации. Упорядочивание информации на диске. Представление текстовой информации в ЭВМ и ее объем. Сжатие информации на диске. Представление графической информации.

### *Тема 3.* **Архитектура персонального компьютера (4 ч.)**

Устройства обработки информации и управляющие устройства. Устройства ввода и вывода. Технические характеристики персонального компьютера.

Тип процессора. Тактовая частота. Разрядность. Объем оперативной памяти. Характеристики периферийных устройств.

### *Тема 4.* **Программное обеспечение персональных компьютеров. Пользовательское и специализированное программное обеспечение (4 ч.)**

Понятие о программе. Файлы программ. Программы: резидентные, системные, прикладные.

Операционные системы: сетевые, программы-оболочки, сервисные программы (утилиты). База данных. Трансляторы. Языки программирования высокого уровня. Графические редакторы пользовательского программного обеспечения. Характеристика растровой графики. Программное обеспечение. Особенности, условия и область применения. Векторная графика: характеристики, условия и область применения. Программное обеспечение.

### **Раздел 2. Системы автоматизированного проектирования (22 ч.)**

## *Тема 1.* **Анализ основных систем автоматизированного проектирования. Оценка их характеристик применительно к решению задач в горном деле (2 ч.)**

Программное обеспечение для графических построений и инженерных расчетов: AutoCAD, Компас, CorelDRAW. Назначение. Анализ возможностей применительно к задачам проектирования в горном деле. Общие системные требования.

#### *Тема 2.* **Пользовательский интерфейс программы AutoCAD (4 ч.)**

Системные требования к программе. Структура программного обеспечения. Стандартные и специализированные приложения и библиотеки.

Пользовательский интерфейс. Пользовательские настройки интерфейса программы. Рабочее пространство. Видовые экраны. Режимы 2D и 3D. Настройка файла. Система координат. Масштабирование в AutoCAD. Режим модели. Сетка. Шаг. Динамические настройки интерфейса. Создание блоков. Работа с блоками. Шаблоны. Слои. Их назначение. Создание и редактирование слоя. Режим листа. Настройка параметров листа. Настройка параметров печати.

#### *Тема 3.* **Примитивы. Работа с примитивами (8 ч.)**

Примитивы: точка, луч, отрезок, линия, полилиния, 3D-полилиния, окружность, эллипс. Их характеристики, настройка в процессе работы. Веса и типы линий. Настройка аннотаций. Настройка параметров текста: многострочный, однострочный. Размеры: линейные, угловые. Настройка параметров. Штриховки. Настройки штриховок. Штриховки объектов. Штриховки областей. Построение таблиц. Привязки и их виды. Настройка, включение, отключение. Создание объектов. Аксонометрические проекции.

## *Тема 4.* **Инструменты для редактирования. Работа с инструментами (6 ч.)**

Панель инструментов. Инструменты. Свойства инструментов. Способы редактирования объектов в классическом AutoCADе.

## **II. СТРУКТУРА И СОДЕРЖАНИЕ ПРАКТИЧЕСКОЙ ЧАСТИ КУРСА**

Структура и содержание практической части курса включает в себя тематику и содержание практических занятий*.*

### **Лабораторные занятия (36 час.)**

**Занятие 1. Принципиальные отличия векторной и растровой графики. Изучение интерфейса программы AutoCAD. Базовые настройки чертежа (4 час.)**

- 1. Изучение студентом методических материалов по теме занятия.
- 2. Прочтение и осмысление полученного задания.
- 3. Ответы преподавателя на вопросы студентов.

4. Защита выполненного задания (собеседование).

## **Занятие 2. Изучение геометрических примитивов и их свойств программы AutoCAD. (4 час.)**

- 1. Изучение студентом методических материалов по теме занятия.
- 2. Прочтение и осмысление полученного задания.
- 3. Ответы преподавателя на вопросы студентов.
- 4. Защита выполненного задания (собеседование).

## **Занятие 3. Редактирование геометрических примитивов в среде программы AutoCAD. (4 час.)**

- 1. Изучение студентом методических материалов по теме занятия.
- 2. Прочтение и осмысление полученного задания.
- 3. Ответы преподавателя на вопросы студентов.
- 4. Защита выполненного задания (собеседование).

## **Занятие 4. Создание и заполнение штампа. Настрой и вывод на печать чертежа. Импорт чертежа. (4 час.)**

- 1. Изучение студентом методических материалов по теме занятия.
- 2. Прочтение и осмысление полученного задания.
- 3. Ответы преподавателя на вопросы студентов.
- 4. Выполнение графической части занятия.
- 5. Представление и защита выполненного задания (собеседование).

## **Занятие 5. Начертить деталь с соблюдением всех допусков и параметров (4 час.)**

- 1. Изучение студентом методических материалов по теме занятия.
- 2. Прочтение и осмысление полученного задания.
- 3. Ответы преподавателя на вопросы студентов.
- 4. Выполнение графической части занятия.
- 5. Представление и защита выполненного задания (собеседование).

### **Занятие 6. Расчетно-графическая работа «Сборочный чертеж» (4 час.)**

- 1. Изучение студентом методических материалов по теме занятия.
- 2. Прочтение и осмысление полученного задания.
- 3. Ответы преподавателя на вопросы студентов.
- 4. Выполнение графической части занятия.
- 5. Представление и защита выполненного задания (собеседование).

### **Занятие 7. Расчетно-графическая работа – построение плана горных работ** (4 час.)

- 1. Изучение студентом методических материалов по теме занятия.
- 2. Прочтение и осмысление полученного задания.
- 3. Ответы преподавателя на вопросы студентов.
- 4. Выполнение графической части занятия.
- 5. Представление и защита выполненного задания (собеседование).

## **Занятие 8. Расчетно-графическая работа – построение аффинной проекции горного предприятия (4 час.)**

- 1. Изучение студентом методических материалов по теме занятия.
- 2. Прочтение и осмысление полученного задания.
- 3. Ответы преподавателя на вопросы студентов.
- 4. Выполнение графической части занятия.
- 5. Представление и защита выполненного задания (собеседование).

## **Занятие 9. Итоговое занятие. Представление графических материалов (4 час.)**

Представление и защита выполненных графических работ (собеседование).

## **III. УЧЕБНО-МЕТОДИЧЕСКОЕ ОБЕСПЕЧЕНИЕ САМОСТОЯ-ТЕЛЬНОЙ РАБОТЫ ОБУЧАЮЩИХСЯ**

Учебно-методическое обеспечение самостоятельной работы обучающихся по дисциплине «Системы автоматизированного проектирования горных работ» представлено в Приложении 1 и включает в себя:

 план-график выполнения самостоятельной работы по дисциплине, в том числе примерные нормы времени на выполнение по каждому заданию;

 характеристика заданий для самостоятельной работы обучающихся и методические рекомендации по их выполнению;

 требования к представлению и оформлению результатов самостоятельной работы;

критерии оценки выполнения самостоятельной работы.

## **КОНТРОЛЬ ДОСТИЖЕНИЯ ЦЕЛЕЙ КУРСА**

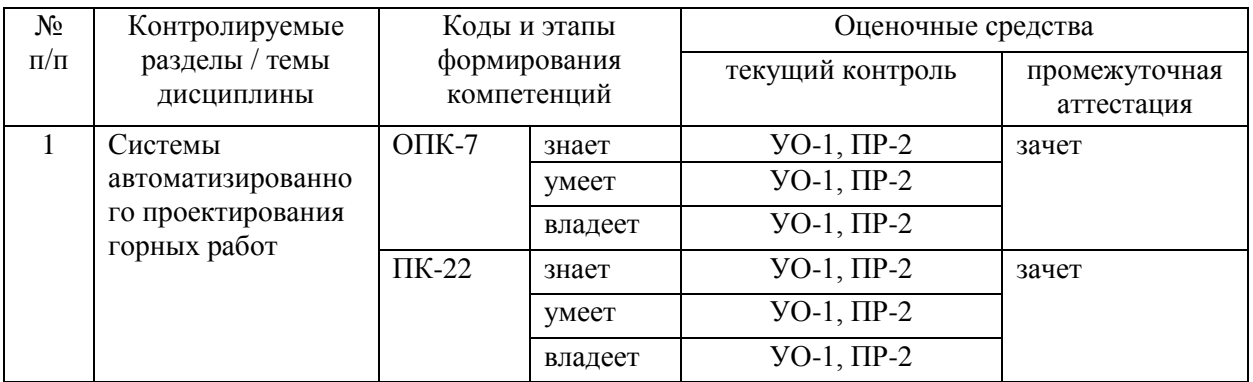

Типовые контрольные задания, методические материалы, определяющие процедуры оценивания знаний, умений и навыков и (или) опыта деятельности, а также критерии и показатели, необходимые для оценки знаний, умений, навыков и характеризующие этапы формирования компетенций в процессе освоения образовательной программы, представлены в Приложении 2.

## **IV. СПИСОК УЧЕБНОЙ ЛИТЕРАТУРЫ И ИНФОРМАЦИОННО-МЕТОДИЧЕСКОЕ ОБЕСПЕЧЕНИЕ ДИСЦИПЛИНЫ**

### **Основная литература**

#### *(электронные и печатные издания)*

- 1. Анкудинов И.Г. Информационные системы и технологии [Электронный ресурс]: учебник/ Анкудинов И.Г., Иванова И.В., Мазаков Е.Б.— Электрон. текстовые данные.— СПб.: Национальный минеральносырьевой университет «Горный», 2015.— 259 c.— Режим доступа: [http://www.iprbookshop.ru/71695.html.](http://www.iprbookshop.ru/71695.html)
- 2. Левин С.В. AutoCAD для начинающих [Электронный ресурс]: методические рекомендации к практической работе по курсу «Компьютерная графика» для студентов всех специальностей и направлений подготовки всех форм обучения/ Левин С.В., Леонова Г.Д., Левина Н.С.— Электрон. текстовые данные.— Саратов: Вузовское образование, 2018.— 35 c.— Режим доступа: [http://www.iprbookshop.ru/74231.html.](http://www.iprbookshop.ru/74231.html)
- 3. Конюкова О.Л. Компьютерная графика. Проектирование в среде AutoCAD [Электронный ресурс]: учебное пособие/ Конюкова О.Л., Диль О.В.— Электрон. текстовые данные.— Новосибирск: Сибирский государственный университет телекоммуникаций и информатики, 2016.— 101 c.— Режим доступа: [http://www.iprbookshop.ru/69541.html.](http://www.iprbookshop.ru/69541.html)
- 4. Паклина В.М. Основы проектирования в системе AutoCAD 2015 [Электронный ресурс]: учебно-методическое пособие/ Паклина В.М., Паклин Е.М.— Электрон. текстовые данные.— Екатеринбург: Уральский фе-

деральный университет, ЭБС АСВ, 2015.— 100 c.— Режим доступа: [http://www.iprbookshop.ru/68364.html.](http://www.iprbookshop.ru/68364.html)

#### **Дополнительная литература**

*(печатные и электронные издания)*

- 1. Современные географические информационные системы проектирования, кадастра и землеустройства [Электронный ресурс]: учебное пособие/ Д.А. Шевченко [и др.].— Электрон. текстовые данные.— Ставрополь: Ставропольский государственный аграрный университет, 2017.— 199 c.— Режим доступа: [http://www.iprbookshop.ru/76053.html.](http://www.iprbookshop.ru/76053.html)
- 2. Создание и ведение маркшейдерской горной графической документации в цифровом формате / Г. П. Жуков, Л. Р. Ишбулатова, И. П. Иванов ; Сибирская угольная энергетическая компания. Москва : [Горное дело ООО "Киммерийский центр"], 2015. 199 с. Режим доступа: <http://lib.dvfu.ru:8080/lib/item?id=chamo:795894&theme=FEFU>
- 3. Васильев С.А. Компьютерная графика и геометрическое моделирование в информационных системах [Электронный ресурс]: учебное пособие для бакалавров направлений подготовки 230100 «Информатика и вычислительная техника», 230400 «Информационные системы и технологии» очной формы обучения/ Васильев С.А., Милованов И.В.— Электрон. текстовые данные.— Тамбов: Тамбовский государственный технический университет, ЭБС АСВ, 2015.— 81 c.— Режим доступа: [http://www.iprbookshop.ru/64103.html.](http://www.iprbookshop.ru/64103.html)

## **Перечень ресурсов информационно-телекоммуникационной сети «Интернет»**

- 1. Библиотека ДВФУ.<https://www.dvfu.ru/library/>
- 2. Библиотека НИТУ МИСиС.<http://lib.misis.ru/elbib.html>
- 3. Горный информационно-аналитический бюллетень. <http://www.gornaya-kniga.ru/periodic>
- 4. Научная электронная библиотека.<http://elibrary.ru/titles.asp>
- 5. Справочная система «Гарант». <http://garant.ru/>

## **Перечень информационных технологий и программного обеспечения**

Используемое в учебном процессе программное обеспечение:

- 1. Пакет Microsoft Office (Word, Excel, PowerPoint);
- 2. Графический редактор AutoCAD;

3. Программа для чтения файлов в формате \*.PDF: Adobe Reader (Adobe Acrobat)

### **V. МЕТОДИЧЕСКИЕ УКАЗАНИЯ ПО ОСВОЕНИЮ ДИСЦИПЛИНЫ**

В соответствии с требованиями ФГОС ВО реализация компетентного подхода предусматривает широкое использование в учебном процессе активных и интерактивных форм проведения занятий в сочетании с внеаудиторной работой с целью формирования и развития профессиональных навыков обучающихся. Используются иллюстративные видеоматериалы (видеофильмы, фотографии, аудиозаписи, компьютерные презентации), демонстрируемые на современном оборудовании, ведение лабораторных работ, опросы в интерактивном режиме. Для углубленного изучения конкретного раздела дисциплины практикуется написание рефератов и оформление презентаций. В процессе преподавания дисциплины «Компьютерное моделирование в шахтном и подземном строительстве» в качестве формы текущей аттестации студентов используется методика ежемесячной аттестации обучающегося по итогам выполнения практических работ. Рекомендуется использовать тестирование в качестве формы текущей аттестации студентов. Практикуется активное использование преподавателями инновационных методов обучения, предусматривающих актуализацию творческого потенциала и самостоятельности студентов организация деловых игр и дискуссий по актуальным вопросам теории и практики, использование информационно - справочных систем и Интернет – ресурсов.

### **VI. МАТЕРИАЛЬНО-ТЕХНИЧЕСКОЕ ОБЕСПЕЧЕНИЕ ДИСЦИПЛИНЫ**

Проведение лекционных занятий предусмотрено в мультимедийной аудитории. Лекции проводятся с использованием презентаций и видеоматериалов.

Оборудование рабочих мест:

- посадочные места по количеству обучающихся;
- рабочее место преподавателя;
- комплект учебно-наглядных пособий;
- компьютерный класс;
- учебно-методические материалы.

Для проведения практических занятий используется компьютерный класс отделения горного и нефтегазового дела.

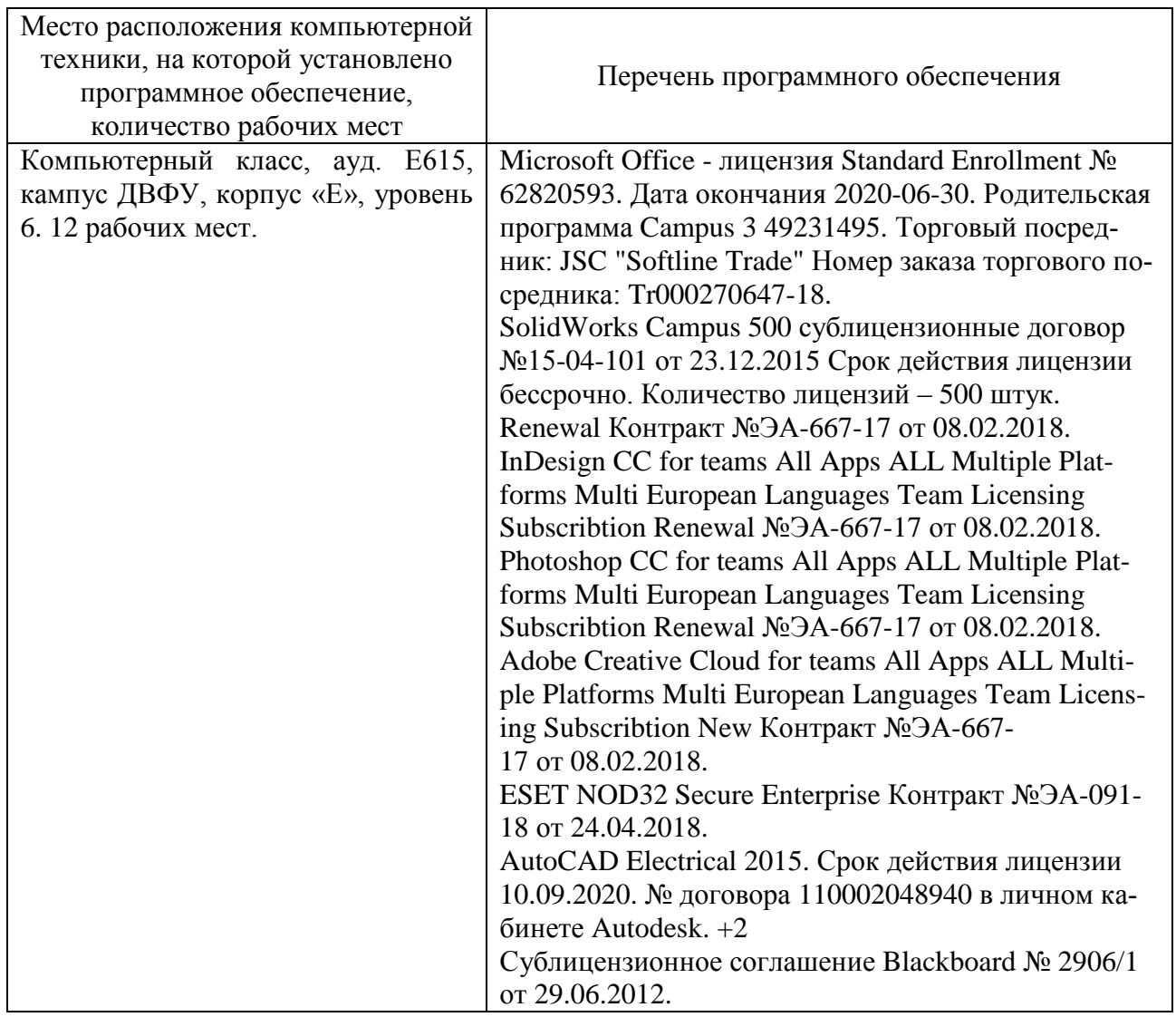

В целях обеспечения специальных условий обучения инвалидов и лиц с ограниченными возможностями здоровья в ДВФУ все здания оборудованы пандусами, лифтами, подъемниками, специализированными местами, оснащенными туалетными комнатами, табличками информационнонавигационной поддержки.

Приложение 1

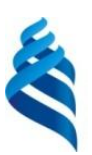

МИНИСТЕРСТВО НАУКИ И ВЫСШЕГО ОБРАЗОВАНИЯ РОССИЙСКОЙ ФЕДЕРАЦИИ

федеральное государственное автономное образовательное учреждение

высшего образования

**«Дальневосточный федеральный университет»**

(ДВФУ)

**ПОЛИТЕХНИЧЕСКИЙ ИНСТИТУТ (ШКОЛА)** 

## **УЧЕБНО-МЕТОДИЧЕСКОЕ ОБЕСПЕЧЕНИЕ САМОСТОЯТЕЛЬНОЙ РАБОТЫ ОБУЧАЮЩИХСЯ**

**по дисциплине «**Системы автоматизированного проектирования

горных работ**»**

### **Специальность 21.05.04 «Горное дело»**

специализация «Шахтное и подземное строительство»

#### **Форма подготовки очная**

**Владивосток 2020**

#### **План-график выполнения самостоятельной работы**

#### **по дисциплине**

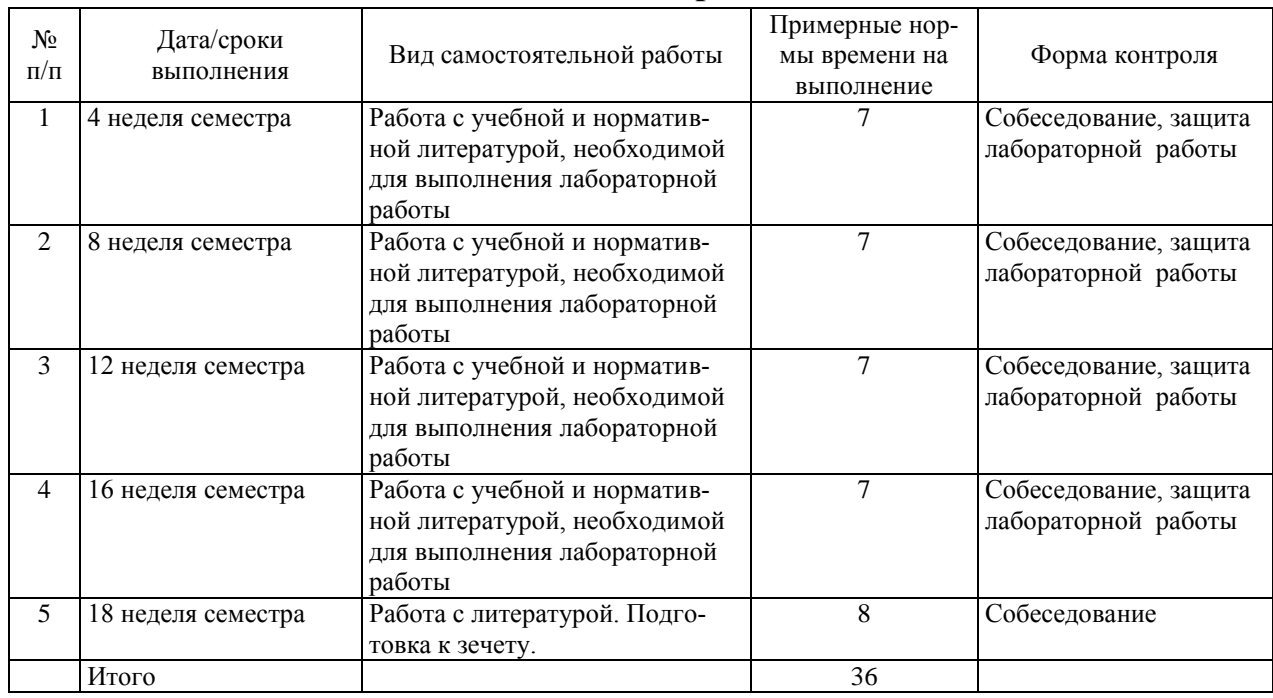

#### **7 семестр.**

#### **Рекомендации по самостоятельной работе студентов**

Основной целью самостоятельной работы студентов является улучшение профессиональной подготовки специалистов высшей квалификации, направленное на формирование у них системы профессиональных компетенций, необходимых в их будущей практической деятельности.

При изучении дисциплины предполагается выполнение следующих видов СРС:

1. Внеаудиторная самостоятельная работа.

2. Аудиторная самостоятельная работа, которая осуществляется под непосредственным руководством преподавателя.

Внеаудиторная самостоятельная работа предполагает выполнение студентов практических заданий, работу с учебной, нормативной и научнотехнической литературой с использованием электронных библиотечных ресурсов.

Практические занятия проводятся преподавателем в виде собеседования, на котором студент предъявляет выполненные практические задания (задачи), обосновывает принятые решения, защищает полученные результаты.

На консультациях студенты могут получить от ведущего преподавателя сведения о компьютерных программах, дополнительной литературе и советы по выполнению практических заданий.

При отрицательных результатах собеседования задание не засчитывается, и работа возвращается студенту для исправления. При несоответствии выполненной работы выданному заданию или представлении результатов, заимствованных в работах других студентов, возможна выдача нового задания.

#### **Критерии оценки при собеседовании:**

 100-85 баллов - если ответ показывает прочные знания основных процессов изучаемой предметной области, отличается глубиной и полнотой раскрытия темы; владение терминологическим аппаратом; умение объяснять сущность, явлений, процессов, событий, делать выводы и обобщения, давать аргументированные ответы, приводить примеры; свободное владение монологической речью, логичность и последовательность ответа; умение приводить примеры современных проблем изучаемой области.

 85-76 баллов - ответ, обнаруживающий прочные знания основных процессов изучаемой предметной области, отличается глубиной и полнотой раскрытия темы; владение терминологическим аппаратом; умение объяснять сущность, явлений, процессов, событий, делать выводы и обобщения, давать аргументированные ответы, приводить примеры; свободное владение монологической речью, логичность и последовательность ответа. Допускается одна-две неточности в ответе.

 75-61 балл - оценивается ответ, свидетельствующий в основном о знании процессов изучаемой предметной области, отличающийся недостаточной глубиной и полнотой раскрытия темы; знанием основных вопросов теории; слабо сформированными навыками анализа явлений, процессов, недостаточным умением давать аргументированные ответы и приводить примеры; недостаточно свободным владением монологической речью, логичностью и последовательностью ответа. Допускается несколько ошибок в содержании ответа; неумение привести пример развития ситуации, провести связь с другими аспектами изучаемой области.

 60-50 баллов - ответ, обнаруживающий незнание процессов изучаемой предметной области, отличающийся неглубоким раскрытием темы; незнанием основных вопросов теории, несформированными навыками анализа явлений, процессов; неумением давать аргументированные ответы, слабым владением монологической речью, отсутствием логичности и последовательности. Допускаются серьезные ошибки в содержании ответа; незнание современной проблематики изучаемой области.

### **Вопросы для самоподготовки**

- 1. Назначение, функции, возможности и область применения AutoCAD, как средства инженерной машинной графики.
- 2. Графический интерфейс пользователя, его компоненты. Способы ввода управляющих команд. Системные переменные.
- 3. Настройка рабочей среды пользователя
- 4. Порядок подготовки графического экрана, настройка среды черчения. Выбор размера графической области изображения, единиц измерения, точности и других параметров.
- 5. Сетка, режим привязки к сетке. Ортогональный режим. Изменение положения сетки относительно осей координат.
- 6. Элементы чертежа: слои, примитивы, блоки, виды.
- 7. Параметры и свойства элементов чертежа.
- 8. Свойства слоя. Способы создания слоев.
- 9. Управление слоями. Особенности нулевого слоя.
- 10.Подготовка к отрисовке. Выбор текущего слоя, цвета, типа линии и др. параметров.
- 11.Способы и приемы отрисовки примитивов.
- 12.Однородная заливка замкнутых контуров. Штриховка.
- 13.Виды штриховки.
- 14.Действия над объектами. Соблюдение точности построений. Обрезка лишних концов.
- 15.Изменение свойств объектов. Средства изменения свойств.
- 16.Суть и назначение объектной привязки.
- 17.Постоянная объектная привязка.
- 18.Одноразовая объектная привязка.
- 19.Приемы выполнения объектной привязки.
- 20.Назначение блоков.
- 21.Способы создания блоков.
- 22.Варианты вставки блока из графической базы чертежа.
- 23.Действия над блоками.

#### **Методические рекомендации по оформлению пояснительных записок**

Практические задания оформляются в виде отдельных пояснительных записок.

Текстовая часть практических заданий выполняется на компьютере. Параметры страницы формата А4: левое поле –2,5 см, правое –1,0 см, верхнее и нижнее  $-2.0$  см.

Шрифт основного текста – Times New Roman, размер шрифта – 14, выравнивание текста – «по ширине страницы», начертание шрифта – обычное. Для выделения основных слов и простановки акцента в выражениях можно применять начертание «полужирный» (Bold) или «курсив» (Italic).

Форматирование абзацев: текст без левого отступа от границы поля, абзацный отступ – 1 см или по умолчанию, междустрочный интервал одинарный, автоматический перенос слов.

Листы (страницы) пояснительной записки нумеруют арабскими цифрами. Титульный лист и задание включают в общую нумерацию страниц пояснительной записки.

На титульном листе и задании номер страницы не выводится, на последующих листах (страницах) номер проставляется в правом верхнем углу листа (страницы).

Построение пояснительной записки, порядок нумерации разделов и подразделов, оформление рисунков, таблиц, списков, формул и других элементов текста принимается в соответствии с требованиями ЕСКД.

В пояснительной записке приводится список использованных источников, оформляемый в соответствии с требованиями ЕСКД.

В конце пояснительной записки располагается содержание, оформляемое по рекомендациям того же источника.

Приложение 2

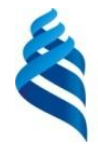

## МИНИСТЕРСТВО НАУКИ И ВЫСШЕГО ОБРАЗОВАНИЯ РОССИЙСКОЙ ФЕДЕРАЦИИ

федеральное государственное автономное образовательное учреждение

высшего образования

**«Дальневосточный федеральный университет»**

(ДВФУ)

**ПОЛИТЕХНИЧЕСКИЙ ИНСТИТУТ (ШКОЛА)** 

### **ФОНД ОЦЕНОЧНЫХ СРЕДСТВ**

по дисциплине «Системы автоматизированного проектирования

горных работ»

#### **Специальность 21.05.04 «Горное дело»**

специализация «Шахтное и подземное строительство»

#### **Форма подготовки очная**

**Владивосток 2020**

## Паспорт Фонда оценочных средств дисциплины «Компьютерное моделирование в шахтном и подземном строительстве»

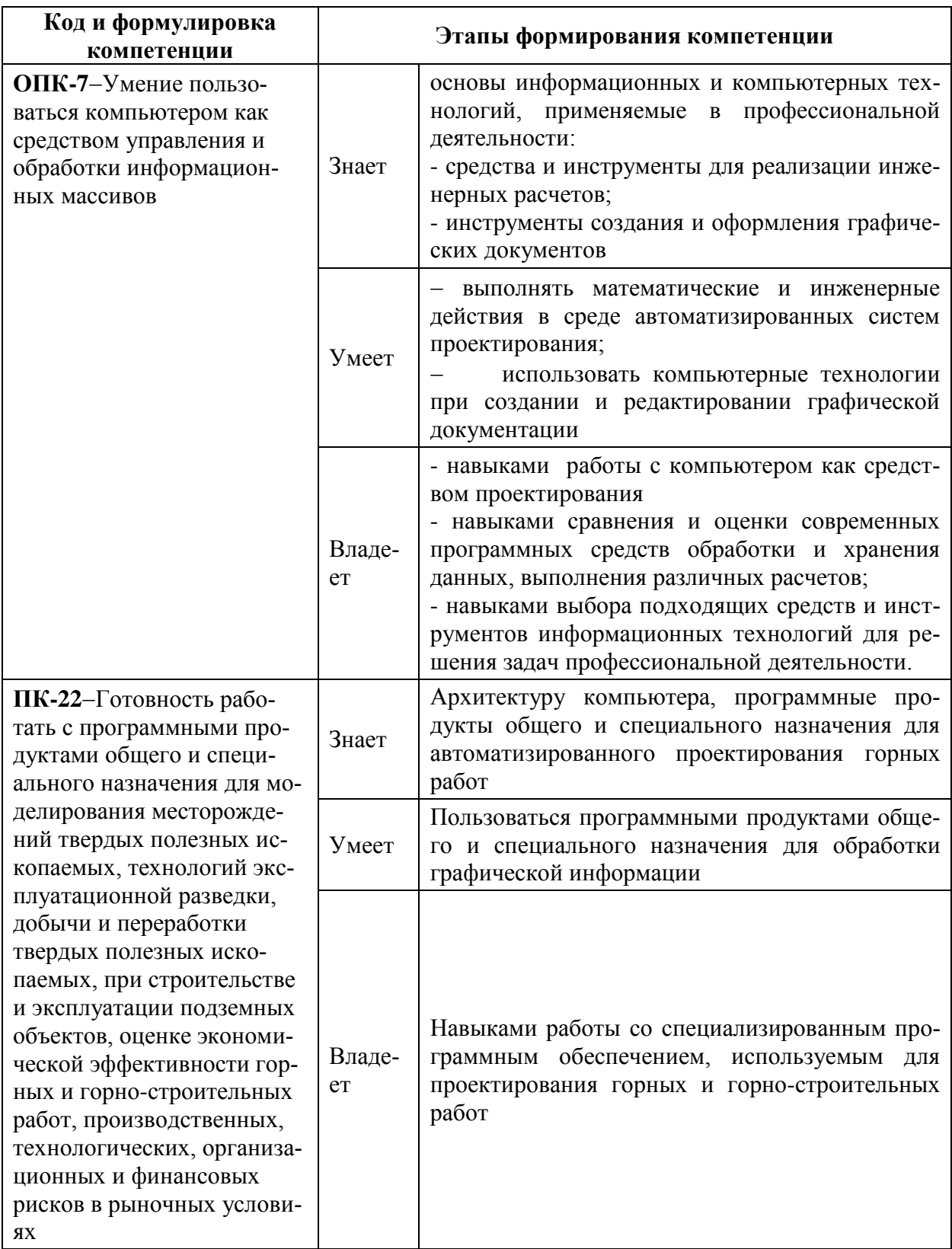

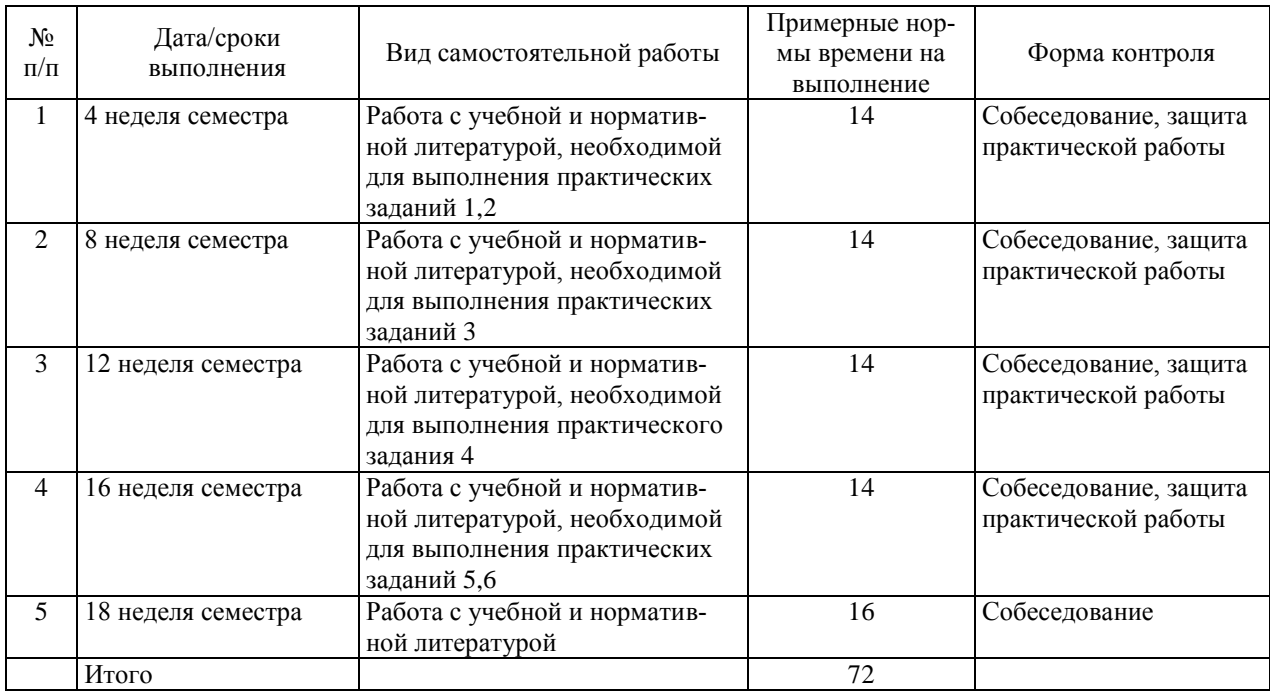

# **Шкала оценивания уровня сформированности компетенций**

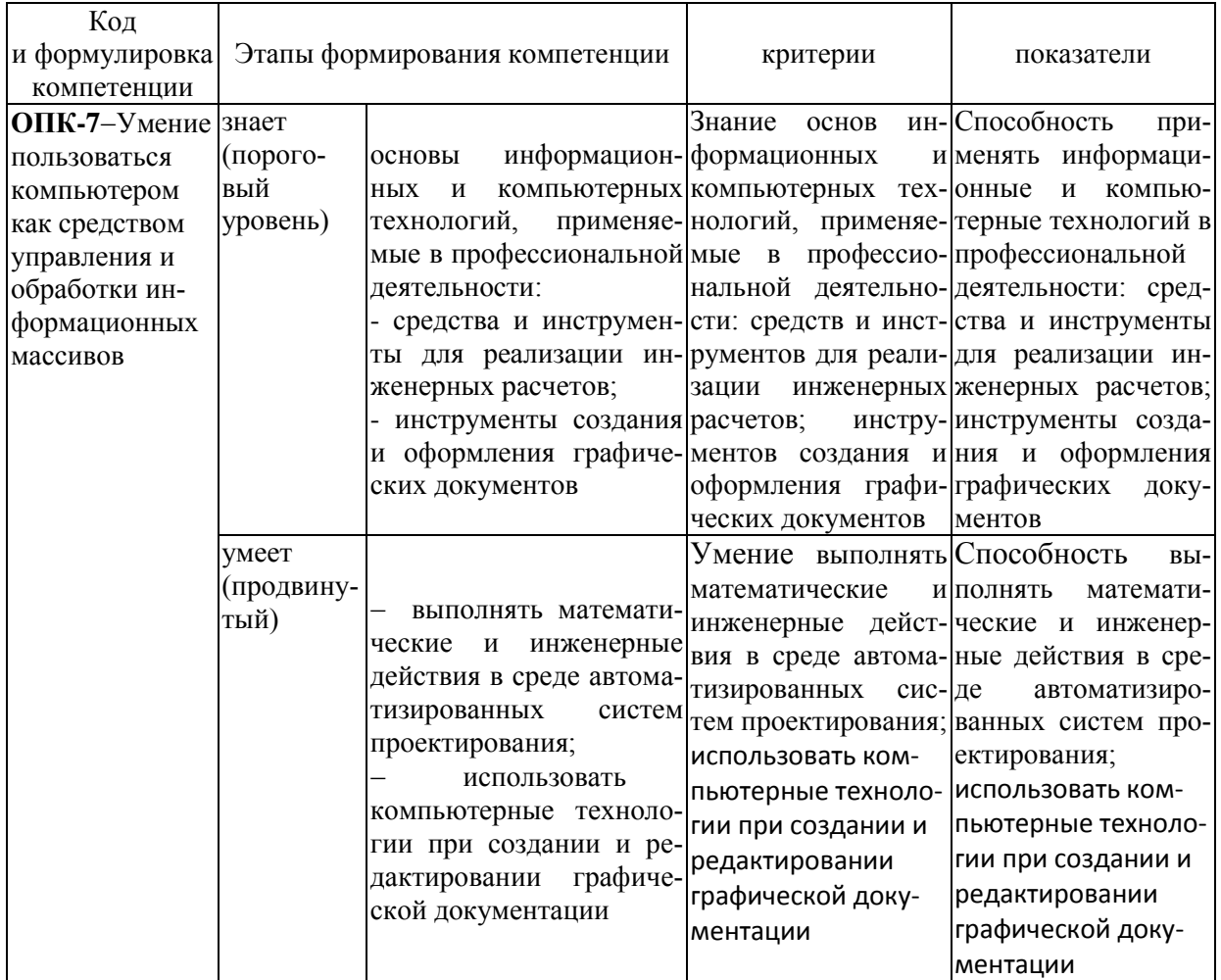

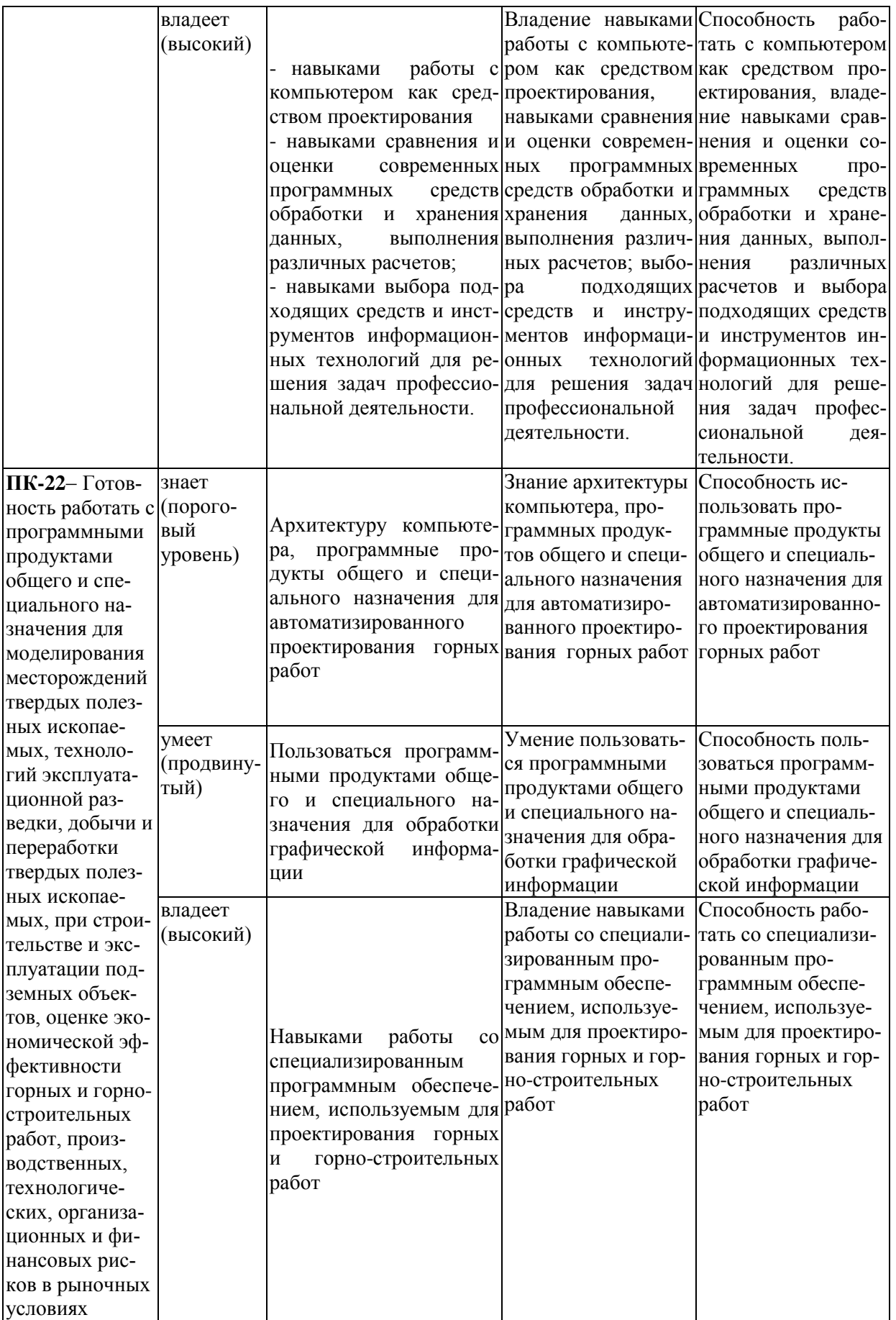

### **Методические рекомендации, определяющие процедуры оценивания результатов освоения дисциплины**

**Текущая аттестация студентов.** Текущая аттестация студентов по дисциплине «Системы автоматизированного проектирования горных работ» проводится в соответствии с локальными нормативными актами ДВФУ и является обязательной.

Текущая аттестация по дисциплине проводится в форме контрольных мероприятий защиты практической работы, и промежуточного тестирования по оцениванию фактических результатов обучения студентов и осуществляется ведущим преподавателем.

Объектами оценивания выступают:

 учебная дисциплина (активность на занятиях, своевременность выполнения различных видов заданий, посещаемость всех видов занятий по аттестуемой дисциплине).

Осуществляется путем контроля посещаемости, проверки конспектов и тетрадей по практическим занятиям;

степень усвоения теоретических знаний.

Выборочный опрос по темам лекционных и практических занятий;

 уровень овладения практическими умениями и навыками по всем видам учебной работы;

Собеседование при приеме выполненных практических заданий;

результаты самостоятельной работы.

Тестирование по основным разделам дисциплины.

**Промежуточная аттестация студентов.** Промежуточная аттестация студентов проводится в соответствии с локальными нормативными актами ДВФУ и является обязательной.

В качестве промежуточного контроля по дисциплине предусмотрен экзамен, который проводится в устной форме (устный опрос в форме ответов на вопросы экзаменационных билетов).

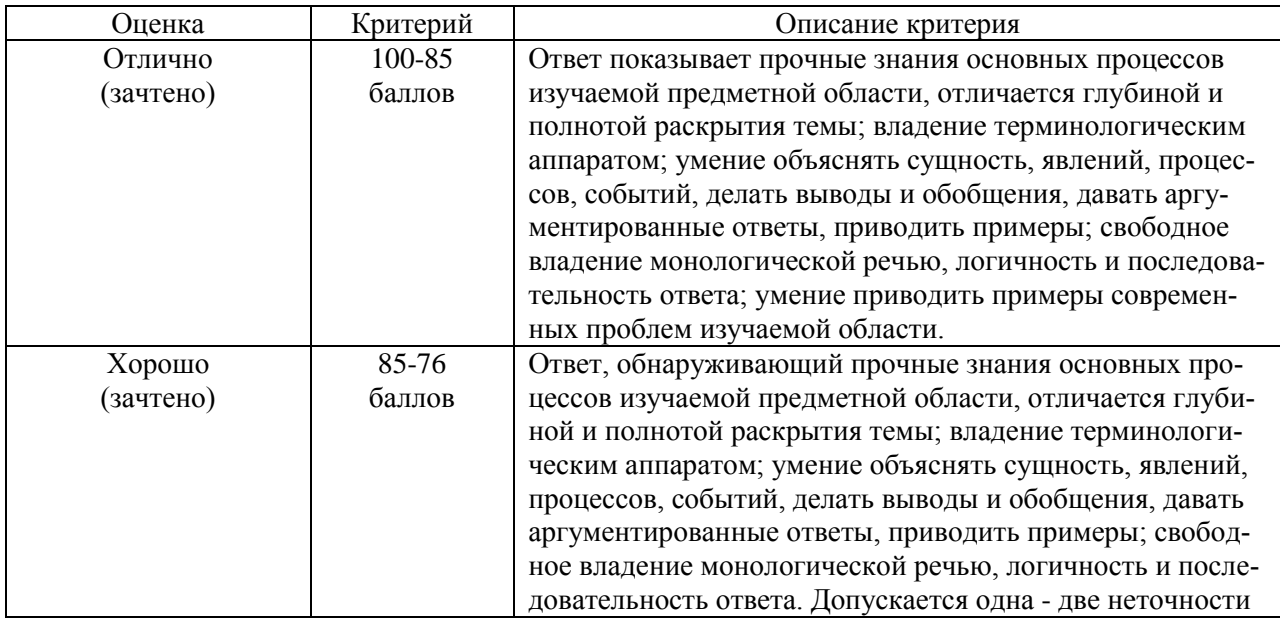

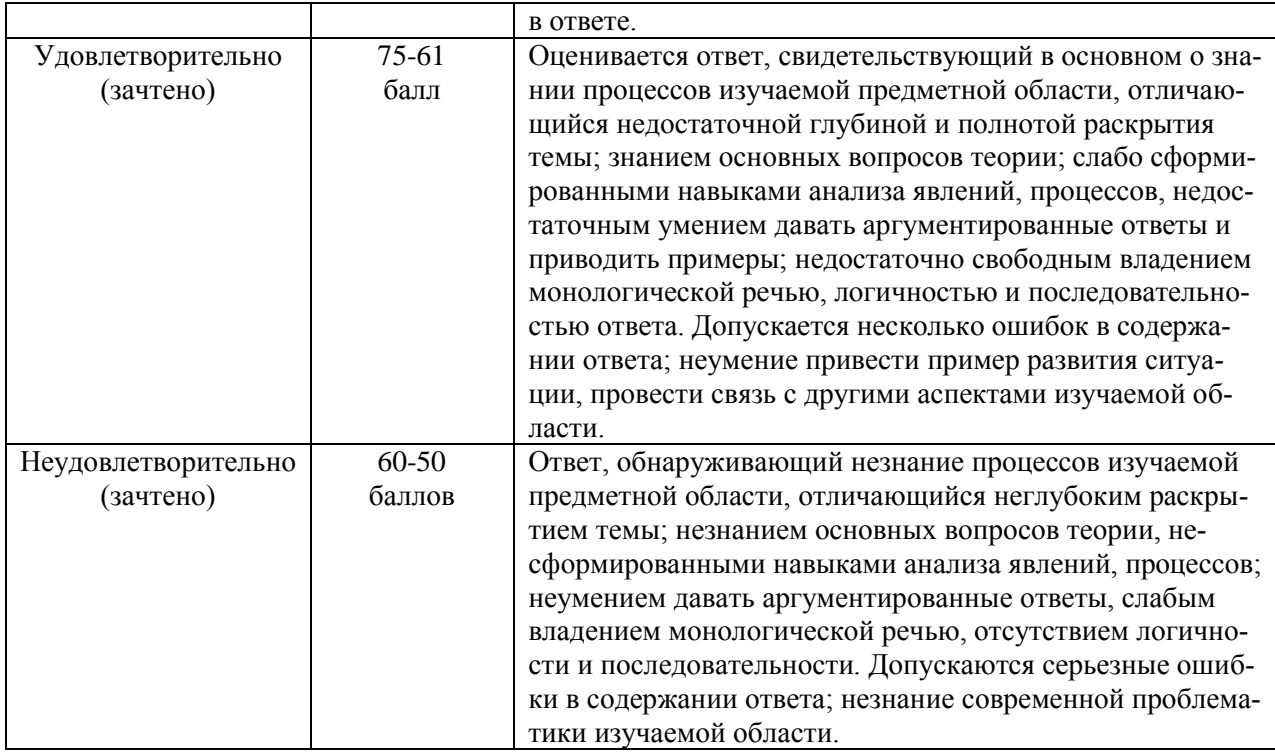

### Оценочные средства для текущей аттестации

По результатам изучения разделов дисциплины проводится тестирование, представляющее собой систему стандартизированных заданий, позволяющую автоматизировать процедуру измерения уровня знаний и умений обучающегося.

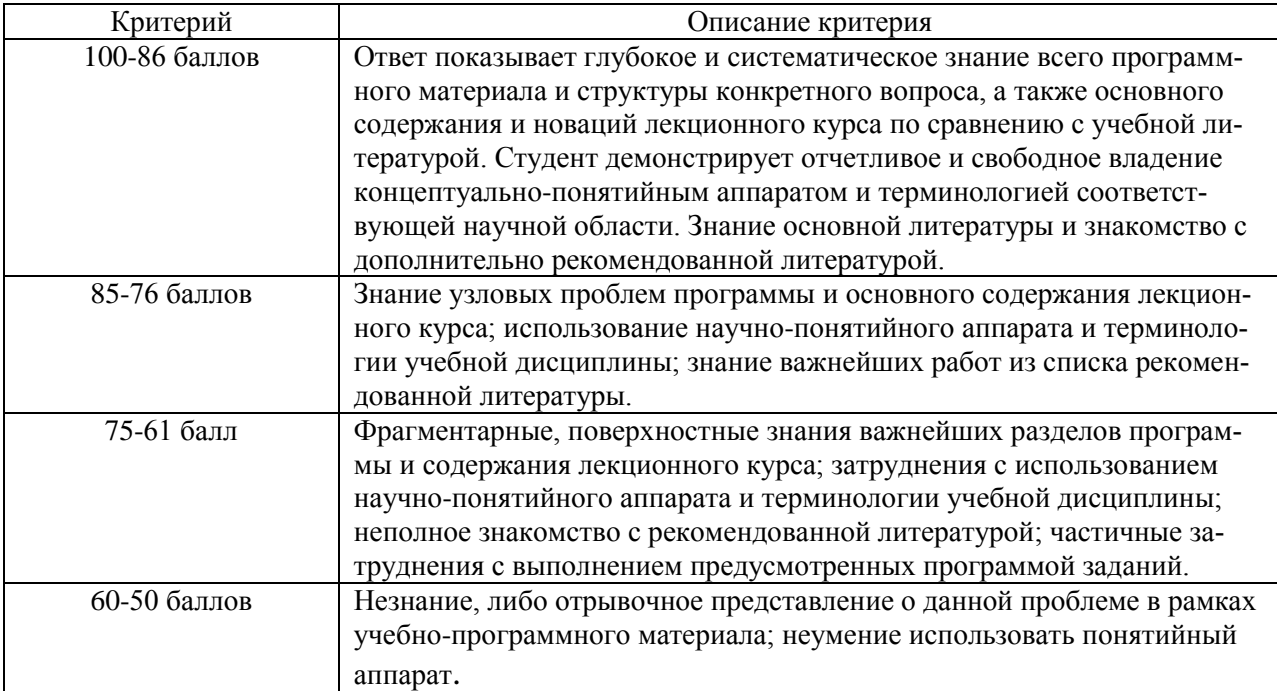

### **Промежуточная аттестация производится в форме зачета.** *Вопросы к зачету*

### **1. Знакомство с AUTOCAD. Рабочая среда.**

- 1.1. Типы графики.
- 1.2. Что такое прототип чертежа.
- 1.3. Применение границ чертежа.
- 1.4. Задание границ чертежа.
- 1.5. Типы геометрических объектов (привести примеры).
- 1.6. Чем характеризуются сложные графические объекты.

## **2. Работа с командами.**

2.1. Классификация команд с точки зрения выполняемых функций

2.2. Классификация команд с точки зрения диалога с пользователем (привести примеры).

- 2.3. Определение опции команды.
- 2.4. Способы выбора опции команды.
- 2.5. Определение стиля.
- 2.6. Способы задания команд.
- 2.7. Способы завершения команд.
- 2.8. Отмена результата предыдущей команды.
- 2.9. Отмена результата шага команды.
- 2.10. Повтор последней (и не только) команды.

## **3. Работа с видами.**

- 3.1. Что такое вид.
- 3.2. Типы видовых экранов.
- 3.3. Создание видового экрана.
- 3.4. Команда работы с видами.

## **4. Способы задания точек 2-х мерных. Способы обеспечения точности.**

- 4.1. Координаты для задания двухмерных точек (примеры в общем виде).
- 4.2. Применение сетки.
- 4.3. Применение шаговой привязки.
- 4.4. При каких режимах рисования можно задавать точки по направлению.
- 4.5. При каких режимах рисования можно задавать точки курсором.
- 4.6. Режим полярного отслеживании.
- 4.7. Режим объектного отслеживании.
- 4.8. Какие настройки необходимы для режима объектного отслеживания.
- 4.9. Определение объектных привязок.
- 4.10. Способы работы с объектными привязками.
- 4.11. Объектные привязки (перечень).
- 4.12. Как считается угол для полярных координат.

### **5. Редактирование.**

- 5.1. Способы выбора объектов.
- 5.2. Конец выбора объектов.
- 5.3. В чем разница при выборе объектов рамкой (окно) и секущей рамкой.
- 5.4. Способы работы с командами редактирования.
- 5.5. Определения рамки.
- 5.6. Определение секущей рамки.
- 5.7. Способы изменения свойств объектов.
- 5.8. Способы получения чертежа с различными свойствами.
- 5.9. Редактирование с помощью "ручек" (технология).
- 5.10. Редактирование сложных графических объектов.

## **6. Слои.**

- 6.1. Определение слоя.
- 6.2. Применение слоев.
- 6.3. Свойства слоев.
- 6.4. Как сделать слой текущим.
- 6.5. Основные свойства геометрических объектов.
- 6.6. Из каких частей состоит панель свойств.
- 6.7. Как изменить принадлежность к слою.

## **7. Команды.**

- 7.1. Для каких команд необходимо настроить стиль.
- 7.2. Команды черчения (привести примеры).
- 7.3. Значения опции "расположения" команды мультилинии.
- 7.4. Команда и опции для создания ПСК.
- 7.5. Команды редактирования (привести примеры).
- 7.6. Команды удаления части геометрического объекта.

## **8. Сборочный чертеж.**

- 8.1. Определение блока.
- 8.2. Применение блоков.
- 8.3. Свойства блока.
- 8.4. Определение атрибутов блока.
- 8.5. Свойства атрибутов блока.
- 8.6. Требования к выбору базовой точки.
- 8.7. Как редактировать блок (технология).

## **9. Пространство листа.**

- 9.1. Свойства и назначение пространства листа.
- 9.2. Последовательность действий при формировании 2D чертежа в пространстве листа.
- 9.3. Что делает команда т-профиль.
- 9.4. Что делают команды т-вид и т-рисование.
- 9.5. Как получить ортогональные виды и разрезы в пространстве листа.